# **List of Topics**

<code><https://csci-1301.github.io/about#authors></code>

November 2, 2023 (01:03:19 PM)

## **Contents**

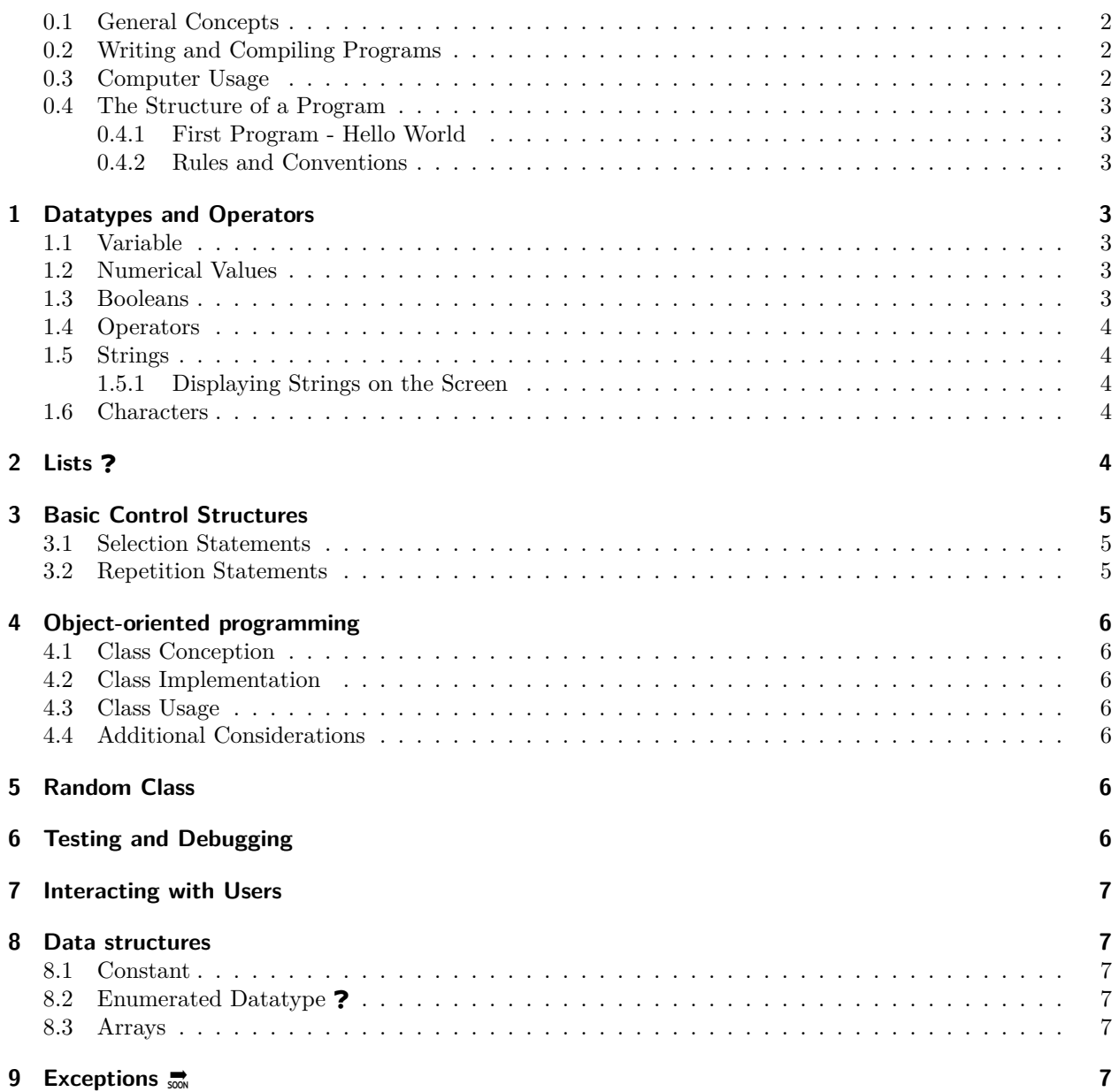

#### **[10 File I/O](#page-6-6)**  $\frac{1}{2}$  **7**

#### <span id="page-1-0"></span>**0.1 General Concepts**

*Students should understand the meaning and importance of the following notions. This statement should be read as "understand the first sentence or paragraph on a wikipedia article", taking high-level programming language[1](#page-1-3) as an example.*

- Programming languages types and paradigms
	- **–** Machine language instructions
	- **–** Assembly instructions
	- **–** High-Level Programming Languages
	- **–** Object-oriented paradigm and data hiding
- The difference between roles (user, tester, programmer)
- How complex piece of software *reuse* previous pieces.
- The importance of security  $\heartsuit$ 
	- **–** Types of attack (malware, phishing, social engineering, zero-day)
	- **–** Types of loss (loss of integrity / availability / confidentiality)

#### <span id="page-1-1"></span>**0.2 Writing and Compiling Programs**

- Understand what the "flow of development" is:
	- **–** Having a goal
	- **–** Writing down specifications
	- **–** Creating the source code
	- **–** Running the compiler
	- **–** Reading the compiler's output, warning and error messages
	- **–** Looking for documentation and help on-line and off-line
	- **–** Testing
	- **–** Making sure the program is secure
	- **–** Editing
	- **–** Reusing
- Using an IDE to
	- **–** Create a project,
	- **–** Perform some of the steps of the "flow of development",
	- **–** Correctly save and re-open projects,
	- **–** Understand basic features of break points and debugging. ❓

*The IDE used can be MonoDevelop[2](#page-1-4) or Visual Studio[3](#page-1-5) , the student can pick other IDEs if they wish but they will not be supported.*

#### <span id="page-1-2"></span>**0.3 Computer Usage**

- How to download and install an IDE in a secure way  $\heartsuit$
- How to share and zip a project
- How to use shortcuts ?
- How to look for on-line documentation

<span id="page-1-3"></span> $1$ [https://en.wikipedia.org/wiki/High-level\\_programming\\_language](https://en.wikipedia.org/wiki/High-level_programming_language)

<span id="page-1-4"></span><sup>2</sup><https://www.monodevelop.com/>

<span id="page-1-5"></span><sup>3</sup><https://visualstudio.microsoft.com/>

### <span id="page-2-0"></span>**0.4 The Structure of a Program**

#### <span id="page-2-1"></span>**0.4.1 First Program - Hello World**

*The students should understand all the components of a simple "Hello World" program:*

- Comments (in line and block)
- **using** statements and namespace / API concepts
- blank lines and spacing
- indentation
- intro to classes and methods' structures (body / header)
- status of Main method
- intro to Console's Write and WriteLine
- string literal

#### <span id="page-2-2"></span>**0.4.2 Rules and Conventions**

- The difference between a "rule" (e.g. case-sensitivity) and a "convention" (commenting your code).
- Reserved words
- Identifiers and naming conventions
- That the distinction can vary with the programming language
- Importance and role of { and }

### <span id="page-2-3"></span>**1 Datatypes and Operators**

#### <span id="page-2-4"></span>**1.1 Variable**

- Datatype (numerical, boolean, string, character) including a mention of reference datatypes
- Declaration, assignment, initialization
- Naming variables correctly
- The absence of default value after declaration (un-assigned variables)

#### <span id="page-2-5"></span>**1.2 Numerical Values**

- Integers  $(int, long)$  range and size, signature  $(uint)$
- Floating Point (float, double, and decimal) range, size and precision,
- Type casting (e.g. from int to double, and legal operations between different datatypes) and casting operator (e.g. (int)).
- Overflow and underflow  $\heartsuit$

#### <span id="page-2-6"></span>**1.3 Booleans**

- Possible values (**true**, **false**)
- Usage
- That boolean variables are called "switches"

#### <span id="page-3-0"></span>**1.4 Operators**

- Binary arithmetic operators:  $*, \, \langle, \, \mathcal{C}, +, -\rangle$
- Unary arithmetic operators: ++, --
- The difference between postfix and infix notation for unary operators?
- Comparison operators:  $!=, ==, >, >=, <, \le$
- Boolean logical operators: &&, ||, !
- Precedence and "validity" of some expressions (typically,  $|2 \rangle \langle 3 \rangle$  is not a valid expression)
- Combined assignment operators:  $+=, *=, -=, /=, %=$

### <span id="page-3-1"></span>**1.5 Strings**

- ReadLine method
- Concatenation  $(+)$
- Interpolation
- Additional methods: ToLower, ToUpper, Contains, StartsWith, EndsWith?

#### <span id="page-3-2"></span>**1.5.1 Displaying Strings on the Screen**

- Format specifiers<sup>[4](#page-3-5)</sup> for numbers:  $-$  Currency (C),
	- **–** Fixed-point (F) or Number (N)
	- **–** Percent (P) ❓
	- **–** Exponential (E) ❓
- The String. Format method?

#### <span id="page-3-3"></span>**1.6 Characters**

- Possible values and the existence of binary, oct, dec and hex representation (cf. for instance wikipedia<sup>[5](#page-3-6)</sup>)
- Escape character and sequences:  $\n\times \mathcal{L}, \mathcal{L}, \mathcal{L}$
- Conversion between glyph and decimal value.
- Various methods: ToLower, ToUpper ?

## <span id="page-3-4"></span>**2 Lists** ❓

- Creating a list of numbers or strings
- Adding items using the Add method
- Accessing items using []
- Removing and Inserting (Remove, RemoveAt, Insert)
- Count property

<span id="page-3-6"></span><span id="page-3-5"></span><sup>4</sup><https://docs.microsoft.com/en-us/dotnet/standard/base-types/standard-numeric-format-strings>  $5 \mathrm{https://en.wikipedia.org/wiki/ASCII\#Printable\_characters}$ 

## <span id="page-4-0"></span>**3 Basic Control Structures**

### <span id="page-4-1"></span>**3.1 Selection Statements**

For each of the following structure:

- **if**
- **if**-**else**
- **if**-**else if**
- nested **if**s
- **switch**

The student should understand

- Their importance,
- Their usage,
- Their syntax,
- Their flow,
- When to use one or the other,
- The common pitfalls (e.g., writing a condition in a **switch**).

### <span id="page-4-2"></span>**3.2 Repetition Statements**

For each of the following structure:

- **foreach**
- **while**
- **for**
- do{…}while(…) ?

The student should understand:

- Their importance,
- Their usage,
- Their syntax,
- Their flow,
- When to use one or the other,
- The common pitfalls (e.g. = instead of ==,  $\leq n$  vs  $\leq n$ )

As well as being capable of identifying the difference between

- Counter-controlled,
- Sentinel-controlled,
- User-controlled

and defining the term "accumulator"

## <span id="page-5-0"></span>**4 Object-oriented programming**

### <span id="page-5-1"></span>**4.1 Class Conception**

- Need and interest of specification  $\circlearrowright$
- UML Class diagram: interest, usage, and simple case (single class with attributes, methods and constructor).
- Access modifier (private, public)
- Principle of least privilege (private variables and methods where possible)  $\heartsuit$

### <span id="page-5-2"></span>**4.2 Class Implementation**

- Attributes (and their default value, as well as how to change them)
- Get and Set methods
- Properties?
- Method signature
- Overloading
- Variable shadowing  $\epsilon$
- Constructors: default constructor and "custom" constructor

### <span id="page-5-3"></span>**4.3 Class Usage**

- The **new** keyword
- Object creation using default and custom constructors
- Object manipulation: calling a method, setting an attribute, calling the ToString method implicitly.

### <span id="page-5-4"></span>**4.4 Additional Considerations**

- ToString method
- static class and methods
- Math Class<sup>[7](#page-5-8)</sup> (Abs, Sqrt, Pow)?

## <span id="page-5-5"></span>**5 Random Class**

- Creating a generator with **new** Random()
- Generating non-negative integers,
- Generating integers between ranges,
- Generating double,
- Generating a random word ?
- Potential problems with deterministic generators  $\heartsuit$

## <span id="page-5-6"></span>**6 Testing and Debugging**

- How to test intelligently
- How to test every instruction
- How to test boundary conditions

<span id="page-5-7"></span> $6$ https://en.wikipedia.org/wiki/Variable shadowing

<span id="page-5-8"></span> $7$ <https://docs.microsoft.com/en-us/dotnet/api/system.math?view=net-5.0>

## <span id="page-6-0"></span>**7 Interacting with Users**

- Input validation  $\circlearrowright$
- TryParse in the int and decimal classes.
- Reading a single character from the user ?

### <span id="page-6-1"></span>**8 Data structures**

### <span id="page-6-2"></span>**8.1 Constant**

- The const keyword
- Example usages (Avogadro constant, miles-to-kilometer ratio, speed of light) and use case.
- Math.PI?
- Static constant ?

### <span id="page-6-3"></span>**8.2 Enumerated Datatype** ❓

- Define enumerated datatypes using **enum**
- Enum values (i.e. numerical values assigned to enumerated values by default) ?
- Use enumerated datatypes (variable declaration, assignment, displaying).

### <span id="page-6-4"></span>**8.3 Arrays**

Only one-dimensional arrays should be discussed.

- Vocabulary: index (starting at 0), bounds.
- Length property
- Resize method?
- Different syntaxes for initializing and declaring arrays?
- Buffer overflow  $\heartsuit$

## <span id="page-6-5"></span>**9 Exceptions**

- try…catch blocks
- Types of exceptions
- **finally**
- Defining your own exception

## <span id="page-6-6"></span>**10 File I/O**

- StreamWriter and StreamReader classes
- Manipulating binary and text files
- File class?